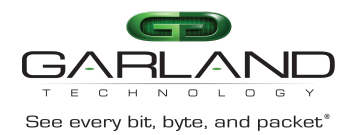

The P1GCSSP is a portable 10M, 100M, 1G tap designed for out-of-band monitoring and security tools analysis. The P1GCSSP supports three span mode options utilizing unidirectional solutions to ensure that traffic cannot be injected back into the network port(s) from any span port.

This document describes the front panel, LED indications, interfaces, rear panel, rear switch settings, port speed options and installation procedure for the P1GCSSP.

# **Front Panel**

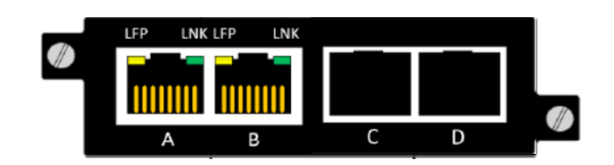

### **LED Indications**

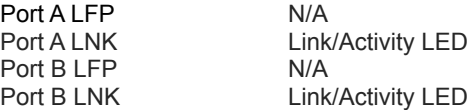

### **Interfaces**

## **Span1 Mode**

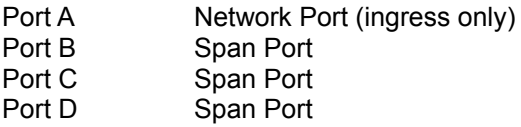

### **Span2 Mode**

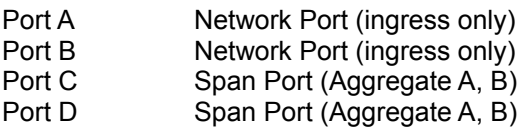

## **Span3 Mode**

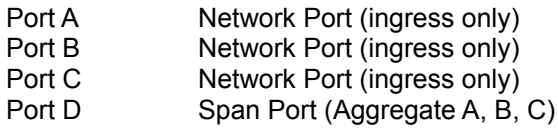

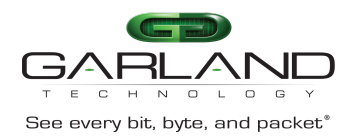

# **Rear Panel**

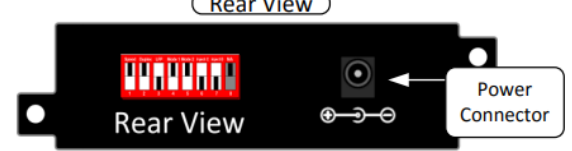

 $\sqrt{2}$  $\overline{AB}$ 

# **Rear Panel Switch Settings**

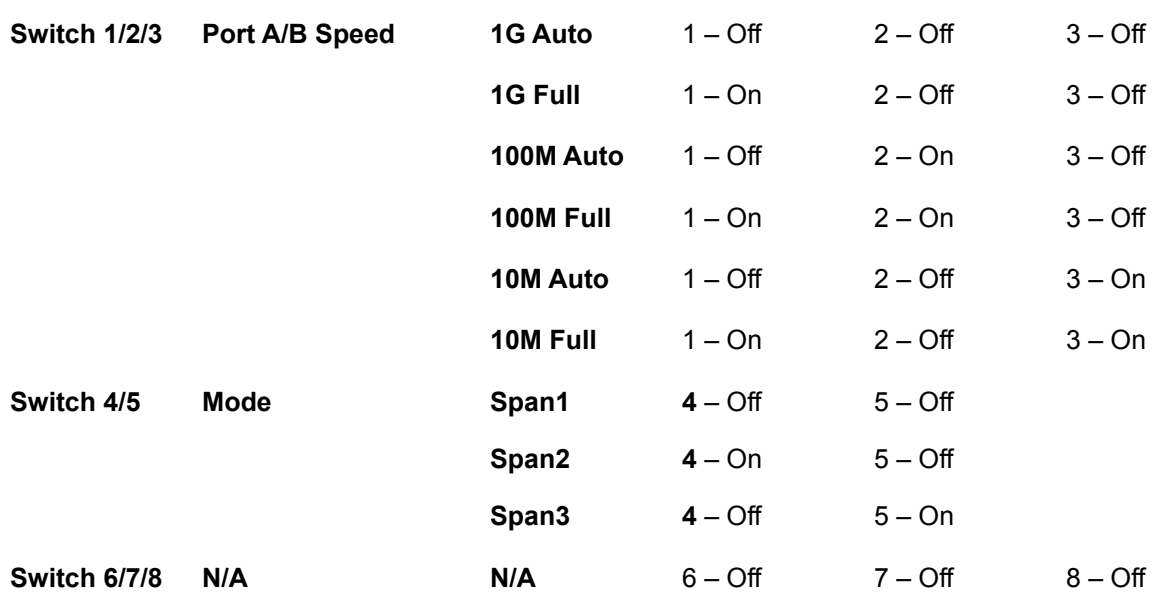

*\* The unit must be power cycled if the switch settings are modified.*

*\* The speed of ports C and D are always 1G.*

# **Installation Procedure**

- 1. The P1GCSSP may be installed in any available 1U slot of a network rack and secured with rack mount screws or in the optional rack mount bracket, sold separately. The optional rack mount bracket is shown below.
- 2. Using the DIP switches on the rear panel, set the P1GCSSP to the desired speed and mode. If the speed or mode is modified, the unit must be power cycled.
- 3. Insert 1G SFPs into ports 3 and 4.
- 4. Insert standard Ethernet cables into ports A and B. These ports are Auto MDIX.
- 5. Connect the power supply to the P1GCSSP and plug it in to an available power source.

# **Optional Rack Mount Bracket**

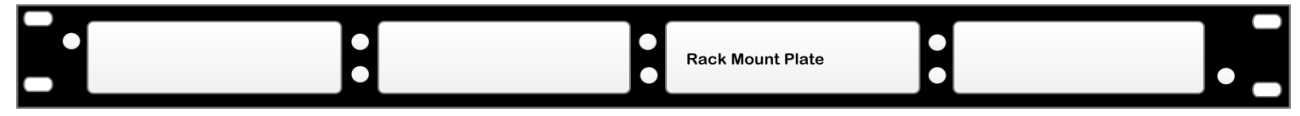